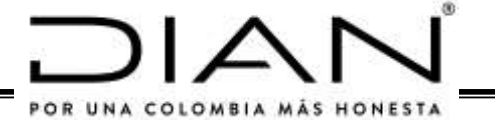

#### **CIRCULAR EXTERNA No. 000002**

(30 MAR 2021)

**PARA:** Representantes Legales y Revisores Fiscales Entidades Recaudadoras.

#### **DE:** Director General UAE - Dirección de Impuestos y Aduanas Nacionales -DIAN Director General de Crédito Público y Tesoro Nacional

**ASUNTO:** Traslado y Reporte de Recaudo de Impuestos Nacionales

Teniendo en cuenta que con posterioridad a la expedición de la Circular 0003 de marzo 22 de 2019, se han establecido nuevos tributos con ocasión de la promulgación de la Ley 1955 de 2019 Plan Nacional de Desarrollo 2018-2022 y la Ley 2010 de 2019, es preciso armonizar las cuentas con los nuevos conceptos y adicionalmente se requiere crear y unificar códigos estadísticos para las nuevas transacciones e impartir instrucciones sobre el diligenciamiento del informe diario de recaudo, medio de transmisión y plazo de reporte, así:

#### **1. CUENTAS VIGENTES**

A continuación, se relacionan las cuentas vigentes para la transferencia de los recaudos vía SEBRA del Banco de la República, así como los códigos de operación para la exención del gravamen a los Movimientos Financieros:

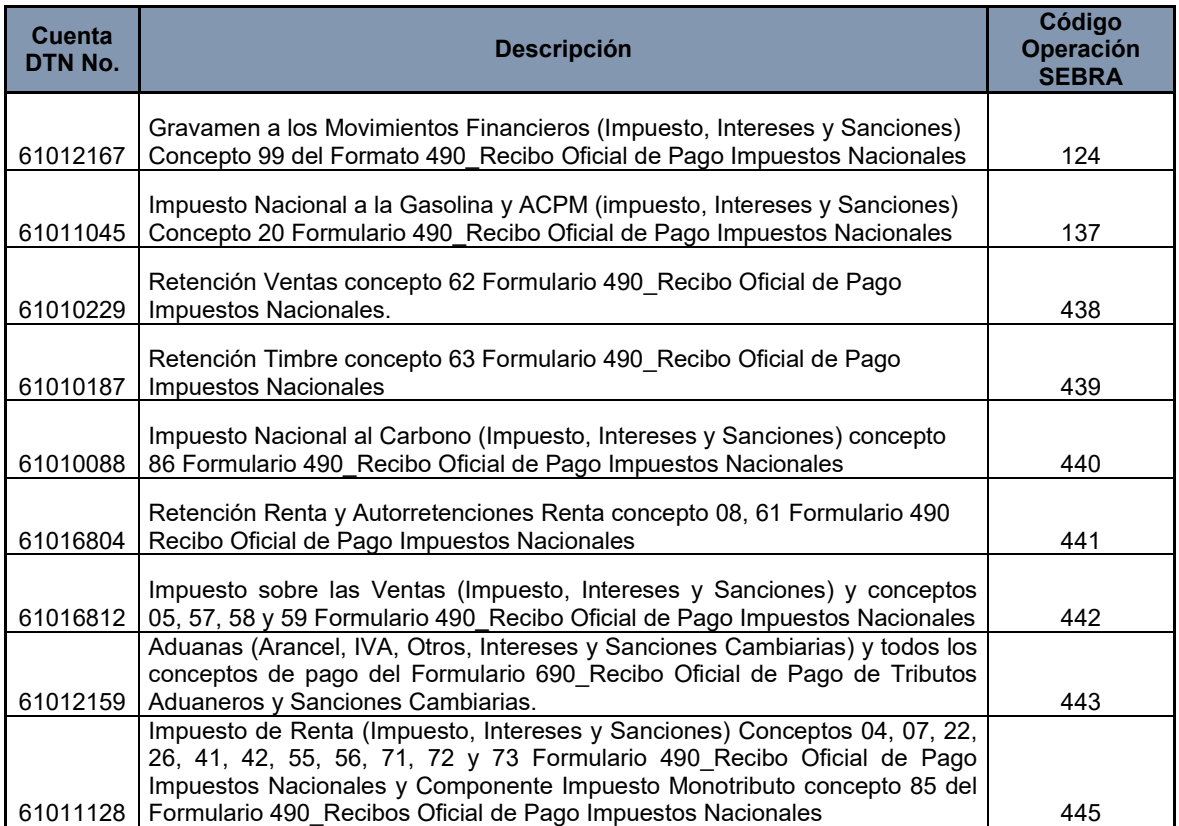

#### CIRCULAR NÚMERO 000002 de 30 MAR 2021 Hoja No. 2 Continuación de la "Circular Externa sobre Traslado y Reporte Recaudo Impuestos Nacionales"

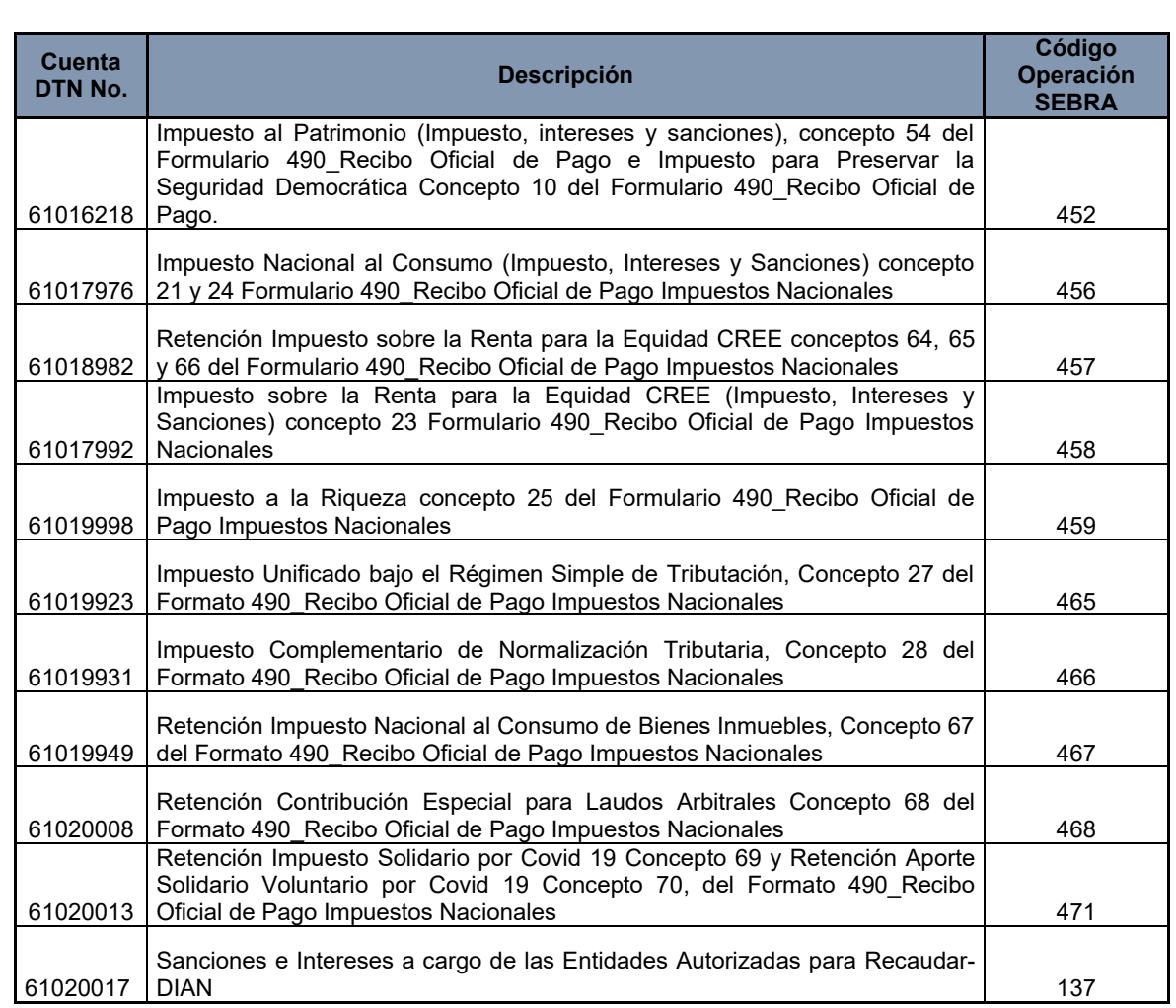

El recaudo efectuado con declaraciones deberá ser trasladado a la cuenta del impuesto correspondiente.

#### **2. INFORME DE RECAUDO DIARIO**

El recaudo diario lo conforman los valores recaudados por las entidades autorizadas por concepto de tributos administrados por la U.A.E. Dirección de Impuestos y Aduanas Nacionales-DIAN en adelante DIAN, indistintamente sea su forma de recaudo: canal presencial o electrónico, bien sea en efectivo o mediante títulos.

De conformidad con lo establecido en el artículo 22 de la Resolución 478 de 2000, modificado por el artículo segundo de la Resolución DIAN 000017 del 17 de febrero de 2021: "*Para todos los efectos, la fecha del recaudo por cualquier canal dentro de los horarios especiales, adicionales y extendidos manejados por las entidades autorizadas para recaudar será la que corresponde a la fecha en que se realice el pago; en consecuencia, los informes y el traslado de los recursos atenderán esta fecha. (…) .*

En este orden de ideas, los sábados, domingos y festivos, serán tomados como un día de recaudo normal, iniciando el término de compensación el día calendario siguiente.

En cuanto al traslado del recaudo a las cuentas del Banco de la República, se mantiene lo dispuesto en el inciso 4º del artículo 38 de la Resolución 478 de 2000, modificado por el artículo 1 de la Resolución 3083 de 2007, según el cual, si la fecha del traslado o consignación del recaudo al Banco de la República coincide con sábado, domingo o festivo, este se realizará el día hábil siguiente.

El formato FT-RE-2495 "Informe diario de recaudo" versión 2, anexo 1, que se utiliza para transmitir la información diaria de recaudo a través de correo electrónico, deberá implementarse a partir del recaudo correspondiente al día 12 de abril de 2021. Es de anotar que este formato no debe ser objeto de modificación o alteración alguna. De esta forma, la sección detallada dentro de la planilla para los recaudos en horario extendido, a partir de esa fecha debe venir en cero o en blanco. De lo contrario, este informe no podrá ser cargado dentro de los aplicativos usados para este fin.

A partir del 8 de junio de 2021 las entidades autorizadas para recaudar deberán transmitir a la DIAN y a la Dirección General de Crédito Público y Tesoro Nacional el informe diario de recaudo a través del canal web service dispuesto para tal fin, conforme a las especificaciones contenidas en los anexos 2 y 3 de la presente Circular.

Una vez se implementen los webs services de la DIAN y de la Dirección General de Crédito Público y Tesoro Nacional, en caso de no disponibilidad del canal para la transmisión del informe diario por contingencia debidamente comunicada por la DIAN o la Dirección General de Crédito Público y del Tesoro Nacional, será procedente el envío del informe vía correo electrónico a los siguientes buzones: DIAN: controlrecaudo@dian.gov.co y Dirección General de Crédito Publico y Tesoro Nacional: tesoreria@minhacienda.gov.co. Una vez restablecidos los canales de transmisión (web service), las entidades autorizadas para recaudar deberán enviar por este medio los informes pendientes de transmitir, a más tardar el día hábil siguiente a la fecha de restablecido el servicio.

Es requisito que cada uno de los archivos sea nombrado en el siguiente orden:

#### **IRD-BB\_01\_DDMMAAAA.xlsx IRD-BB\_02\_DDMMAAAA.xlsx**

- IRD: Corresponde al nombre del archivo Informe de Recaudo Diario
- BB: Corresponde al código del Banco
- 01: Informe Inicial
- 02: Informe Modificado

DDMMAAAA: Es la fecha de recaudo que se informa día-mes-año

El informe de recaudo diario se presentará el día hábil siguiente a la fecha de recaudo informada, a más tardar a las once horas **(11:00).**

#### 3. **CODIGOS ESTADISTICOS:**

Los siguientes son los códigos estadísticos:

#### CIRCULAR NÚMERO 000002 de 30 MAR 2021 Hoja No. 4 Continuación de la "Circular Externa sobre Traslado y Reporte Recaudo Impuestos Nacionales"

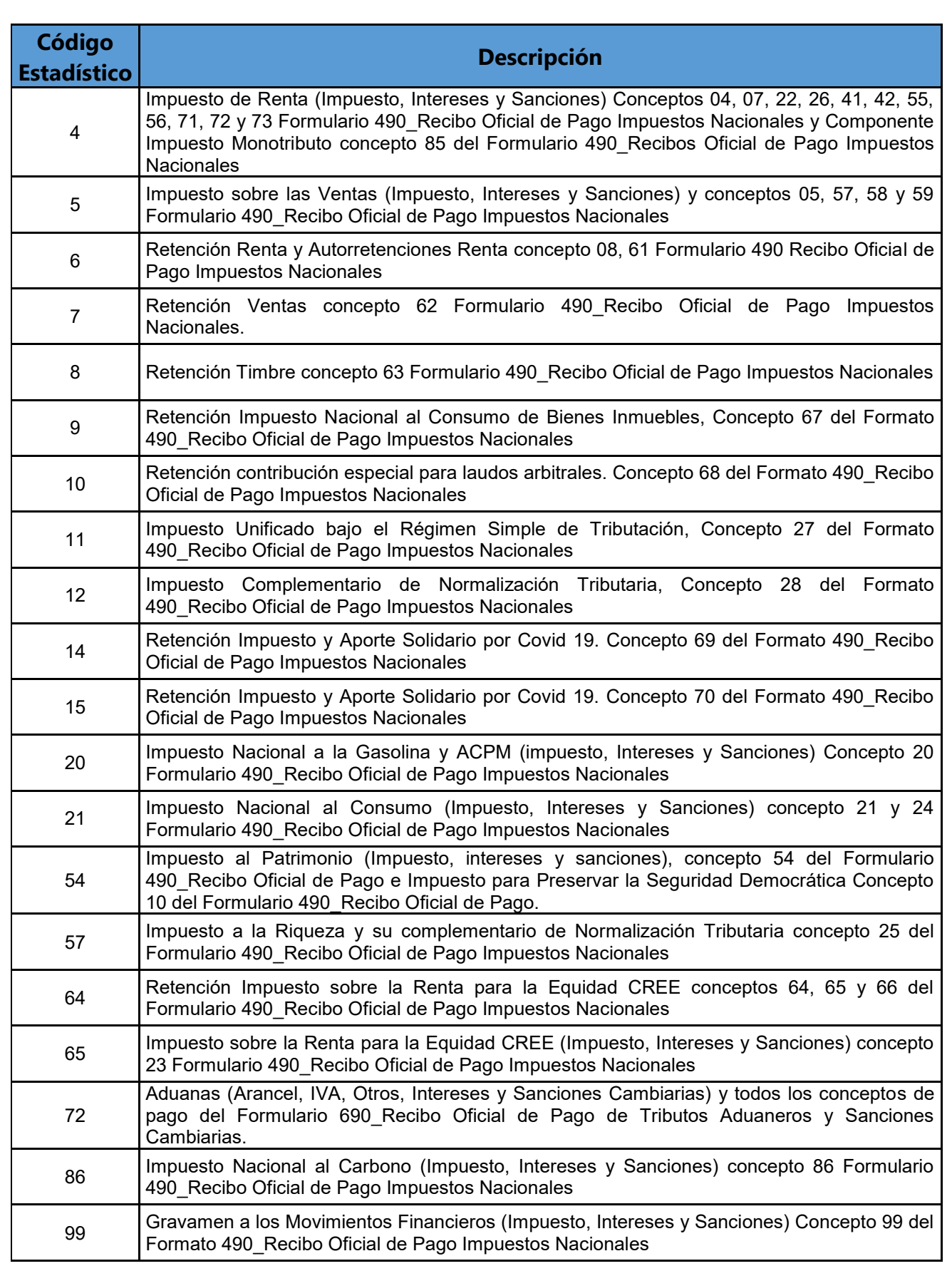

#### **4. ANEXOS**

Forman parte de la presente Circular los siguientes anexos:

Anexo 1: FT-RE-2495 "Informe diario de recaudo" versión 2 Anexo 2: Especificación Técnica Web Service DIAN Anexo 3: Especificación Técnica Web Service MHCP/DCPTN

#### **5. VIGENCIA Y DEROGATORIAS**

La presente Circular rige a partir del 12 de abril de 2021, previa su publicación en el diario oficial y deroga en todo su contenido la Circular Externa 000003 de marzo 22 de 2019.

#### **PUBLÍQUESE Y CÚMPLASE**

Dada en Bogotá D.C., a los 30 MAR 2021

#### **FIRMADA EN ORIGINAL LISANDRO JUNCO RIVEIRA**

Director General UAE Dirección de Impuestos y Aduanas Nacionales-DIAN

#### **CÉSAR AUGUSTO ARIAS HERNÁNDEZ**

Director General Dirección General de Crédito Público y Tesoro Nacional Ministerio de Hacienda y Crédito Público

Aprobó: Liliana Andrea Forero Gomez Directora de Gestión Jurídica

Revisó: Julio Fernando Lamprea Fernández Director de Gestión de Ingresos (E)

> Andrés Fernando Pardo Quiroga Subdirector de Gestión de Recaudo y Cobranzas

Proyectó: María del Pilar Castro Bueno Jefe Coordinación Control a Entidades Recaudadoras  $ulclap$ 

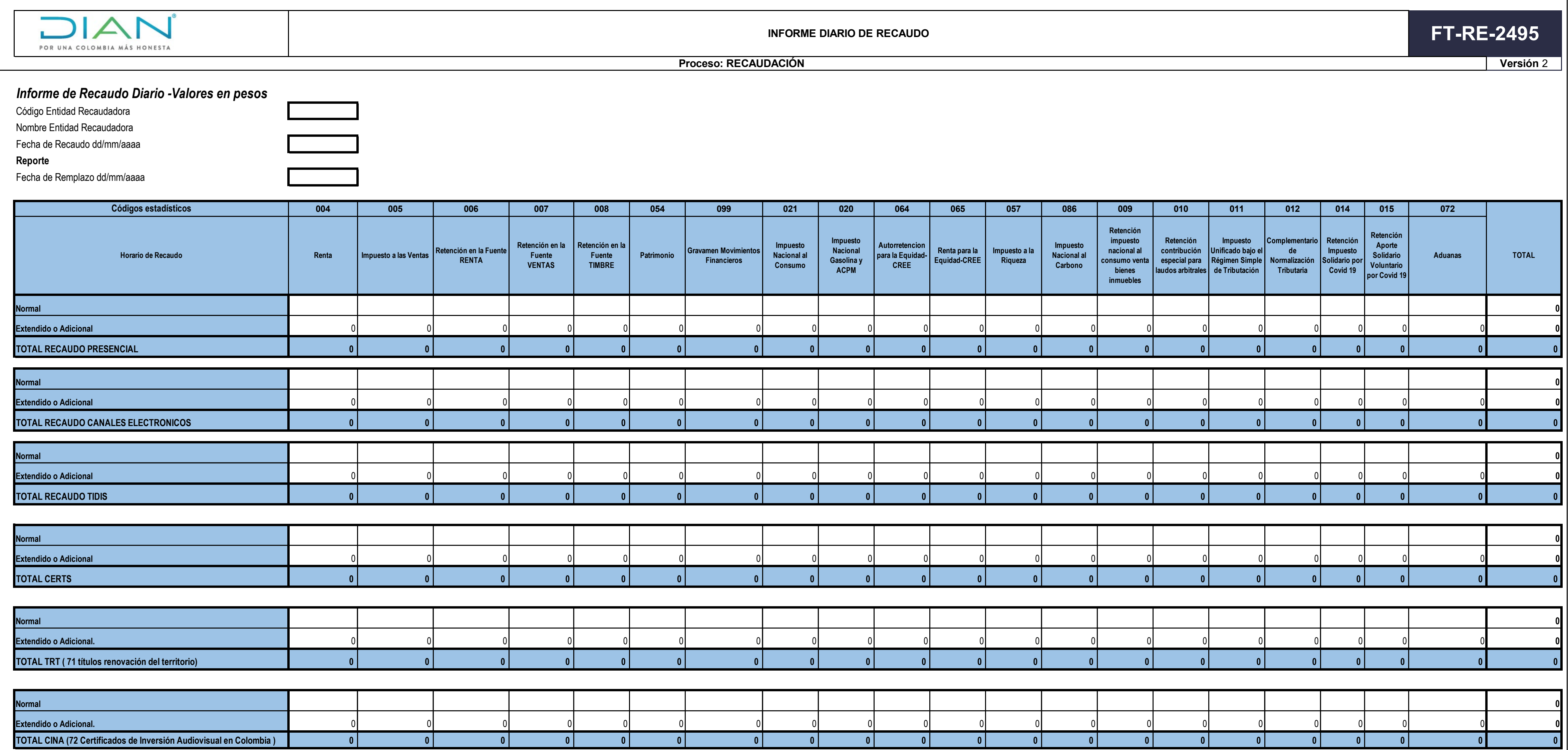

![](_page_6_Picture_268.jpeg)

![](_page_7_Picture_0.jpeg)

![](_page_7_Picture_1.jpeg)

# **Servicio Web Estándar de Informe de Recaudo Diario.**

**Contrato de Servicio.**

![](_page_7_Picture_4.jpeg)

![](_page_7_Picture_5.jpeg)

![](_page_7_Picture_6.jpeg)

![](_page_7_Picture_7.jpeg)

Formule su petición, queja, sugerencia o reclamo en el Sistema PQSR de la DIAN

Cra. 8 Nº 6C-38 piso 5º PBX 607 99 99 ext 903402

Código postal 111711

![](_page_8_Picture_0.jpeg)

![](_page_8_Picture_2.jpeg)

Tabla de contenido

![](_page_8_Picture_31.jpeg)

![](_page_8_Picture_5.jpeg)

![](_page_8_Picture_6.jpeg)

![](_page_8_Picture_9.jpeg)

![](_page_9_Picture_0.jpeg)

![](_page_9_Picture_1.jpeg)

#### **1. Control de versiones**

![](_page_9_Picture_122.jpeg)

![](_page_9_Picture_4.jpeg)

![](_page_9_Picture_5.jpeg)

![](_page_9_Picture_6.jpeg)

**ROOT SGS** 

![](_page_9_Picture_7.jpeg)

![](_page_10_Picture_0.jpeg)

![](_page_10_Picture_1.jpeg)

#### **2. Notas de la liberación de versiones**

#### **Versión 1.0**

Especificación Inicial del Servicio

#### **Versión 1.1**

Corrección de url del servicio. Cambios en amarillo. Ítem 3.1 y 4.2.1

#### **Versión 1.2**

Ajuste a tabla de códigos estadísticos

#### **Versión 1.3**

 Se adicionan los códigos estadísticos 014 y 015. Se cambia el nombre al tipo de recaudo 1, pasa de Efectivo a Efectivo Presencial y se adiciona el tipo de recaudo 3 denominado Efectivo Canales Electrónicos.

![](_page_10_Picture_11.jpeg)

![](_page_10_Picture_12.jpeg)

![](_page_10_Picture_13.jpeg)

ъ,

SGS

![](_page_10_Picture_14.jpeg)

![](_page_11_Picture_0.jpeg)

![](_page_11_Picture_1.jpeg)

#### **3. Especificación del Servicio**

#### **3.1. Información General Servicio**

![](_page_11_Picture_122.jpeg)

#### **3.2. Funcionalidad**

La Entidad Financiera (Banco) consume el Web Service de la DIAN.

- 1. La aplicación de la entidad financiera construye según la especificación definida el mensaje para informar el recaudo diario.
- 2. La aplicación de la Entidad Financiera consume la operación de informar el recaudo del Servicio Web de la DIAN
- 3. El servicio de la DIAN valida la consistencia de los datos
- 4. El servicio de la DIAN envía respuesta.

![](_page_11_Picture_11.jpeg)

![](_page_11_Picture_12.jpeg)

![](_page_11_Picture_13.jpeg)

![](_page_11_Picture_14.jpeg)

![](_page_12_Picture_0.jpeg)

![](_page_12_Picture_1.jpeg)

#### **4. Operaciones del Servicio**

#### **4.1. Seguridad del llamado de los servicios**

Se debe aclarar que todas las operaciones expuestas para Recaudo en Caja, deben llevar en el encabezado la información del ClientId y el Authorization.

![](_page_12_Picture_206.jpeg)

#### Ejemplo del header:

#### … Authorization: Bearer

eyJ0eXAiOiJKV1QiLCJhbGciOiJIUzI1NiJ9.eyJzdWIiOiI5MDAwMDAwMDA2MDAwNC0wLTg5MDk wMzkzOCIsImF1ZCI6WyJLVHNsTEg3UmhOeWxHOGZHQjlXM0FScjhmbEFhIl0sImlzcyI6Imh0dH BzOlwvXC9tdWlzY2EuZGlhbi5nb3YuY28iLCJleHAiOjE1MjIyNjEyNTIsImlhdCI6MTUyMjI1NzY1Miwi cm9sIjoiaHR0cHM6XC9cL2dvb2dsZS5jb20uY28iLCJqdGkiOiIzZDMzOWFjZC1lMzM1LTRiMGUtYj FlYy01NTgzYzQxY2M5NTcifQ.IX1O\_b5kpK\_gX4He8JzX-NiYuhOB4sUdGvvH5r8rl2w clientId: KTslLH7RhNylG8fGB9W3ARr8flAa

…

#### **4.2. Operación: Informar Recaudo Diario**

#### **4.2.1. Información General Operación**

![](_page_12_Picture_207.jpeg)

![](_page_12_Picture_13.jpeg)

![](_page_12_Picture_14.jpeg)

![](_page_12_Picture_15.jpeg)

![](_page_12_Picture_17.jpeg)

![](_page_13_Picture_0.jpeg)

![](_page_13_Picture_1.jpeg)

![](_page_13_Picture_322.jpeg)

#### **4.2.2. Entradas**

El mensaje de request en formato JSON se va a llamar **DInformeDiario.** Está formado por los objetos **DEncabezadoInforme** y **DInforme** y cada uno de ellos se compone de los campos definidos a continuación:

![](_page_13_Picture_323.jpeg)

![](_page_13_Picture_7.jpeg)

**SGS** 

![](_page_14_Picture_0.jpeg)

![](_page_14_Picture_2.jpeg)

www.**dian**.gov.co

![](_page_14_Picture_270.jpeg)

#### **4.2.2.1. Ejemplo del mensaje request para consulta**

#### "DInformeDiario": {

```
"encabezado": {
       "idTransaccion": "92b17643-328a-4a66-b283-c02741fe8e9c",
       "codigoBanco": 32,
       "fechaTransmisión": "2019-03-14T09:30:47",
       "idioma": "es-co"
},
"informe": {
       "fechaRecaudo": "2019-03-13",
        "esReemplazo": 1,
        "valorRecaudo": "800000000",
       "conteoDetalles": 3,
       "hash": "",
       "detalles":[
               {"concepto":"004",
                "tipoRecaudo":1,
                "valorNormal":10000000,
                "valorExtendido":0
               },
               {"concepto":"005",
                "tipoRecaudo":1,
                "valorNormal":20000000,
                "valorExtendido":40000000
                },
               {"concepto":"007",
                "tipoRecaudo":2,
                "valorNormal":10000000,
                "valorExtendido":0
               },
```
![](_page_14_Picture_8.jpeg)

![](_page_14_Figure_9.jpeg)

![](_page_14_Picture_10.jpeg)

![](_page_14_Picture_13.jpeg)

![](_page_15_Picture_0.jpeg)

}

![](_page_15_Picture_1.jpeg)

#### **4.2.2.2. Ejemplo de trama de request para Consulta**

]

}

POST /GerPagoBancosRest\_Recaudo/api/v1/informesdiarios/2019-03-13 HTTP/1.1 Host: 10.255.5.103:8282 Connection: keep-alive Content-Length: 673 Authorization: Bearer eyJ0eXAiOiJKV1QiLCJhbGciOiJIUzI1NiJ9.eyJzdWIiOiI5MDAwMDAwMDA2MDAwNC0wLTg5MDk wMzkzOCIsImF1ZCI6WyJLVHNsTEg3UmhOeWxHOGZHQjlXM0FScjhmbEFhIl0sImlzcyI6Imh0dH BzOlwvXC9tdWlzY2EuZGlhbi5nb3YuY28iLCJleHAiOjE1MjIyNjEyNTIsImlhdCI6MTUyMjI1NzY1Miwi cm9sIjoiaHR0cHM6XC9cL2dvb2dsZS5jb20uY28iLCJqdGkiOiIzZDMzOWFjZC1lMzM1LTRiMGUtYj FlYy01NTgzYzQxY2M5NTcifQ.IX1O\_b5kpK\_gX4He8JzX-NiYuhOB4sUdGvvH5r8rl2w ClientId: KTslLH7RhNylG8fGB9W3ARr8flAa

```
{
```

```
"encabezado": {
        "idTransaccion": "92b17643-328a-4a66-b283-c02741fe8e9c",
        "codigoBanco": 32,
        "fechaTransmisión": "2019-03-14T09:30:47",
        "idioma": "es-co"
},
"informe": {
        "fechaRecaudo": "2019-03-13",
        "esReemplazo": 1,
        "valorRecaudo": "800000000",
        "conteoDetalles": 3,
        "hash": " ",
        "detalles":[
                {"concepto":"004",
                "tipoRecaudo":1,
                "valorNormal":10000000,
                "valorExtendido":0
                },
                {"concepto":"005",
                 "tipoRecaudo":1,
                "valorNormal":20000000,
                "valorExtendido":40000000
                },
                {"concepto":"007",
                "tipoRecaudo":2,
                "valorNormal":10000000,
                "valorExtendido":0
                }
```
![](_page_15_Picture_6.jpeg)

![](_page_15_Picture_7.jpeg)

![](_page_15_Picture_8.jpeg)

![](_page_15_Picture_11.jpeg)

![](_page_16_Picture_0.jpeg)

![](_page_16_Picture_1.jpeg)

#### } }

]

#### **4.2.3. Salidas**

El mensaje de response en formato JSON se va a llamar **DRespInformeDiario.** Está formado por los objetos **DEncabezadoRespuesta** y **DConfirmacionInformeDiario** y cada uno de ellos se compone de los campos definidos a continuación:

![](_page_16_Picture_284.jpeg)

#### **4.2.3.1. Ejemplo del mensaje response para consulta con respuesta exitosa**

![](_page_16_Picture_7.jpeg)

![](_page_16_Picture_10.jpeg)

![](_page_17_Picture_0.jpeg)

![](_page_17_Picture_2.jpeg)

```
"DRespInformeDiario": {
              "encabezado": {
                     "idTransaccionOrigen": "92b17643-328a-4a66-b283-c02741fe8e9c",
                     "codigoRespuesta": 200,
                     "severidad": "INFO",
                     "descripcionEstado": "Exito",
                     "fechaRespuesta": "2019-03-14T09:30:49",
                     "idioma": "es-co"
              },
              "confirmacion": {
                     "versionServicio": "v1",
                     "comprobante": "92b17643-328a-4a66-b283-c02741fe8e9c ",
                     "estado": "Processed",
                     "hash": 
"jzq90221IvcEbqncSD6kNQqSLjkgNvHIDoo+Izn3MIUKHc41nUhPUvpUburepEfH4edgZsG1WNl7XzC
nQDu0T7324vZok6UXniY66lrlmyVQ4rPggy6QAP3AvGMSEnxCFRX879KbkgjfOXWTEn1dFU2zKXclsSo
2kWcPdg3trNJ3tHdyfQNdcbFWESwv/i+Y10XaLDFqypoccs1vO+Y0El/FZSNGHL3++TySvOD/lQbvaQb
d161koL/ujm0hogVdUCiq0vJq+RWUlZEtGVIG123trgCFt3YI4Ck50+hqgZbDB5Z7qowknYU8A6v/RXR
TH+TKLxdR8khIA4Ptlft9Vg=="
              }
       }
```
#### **4.2.3.2. Ejemplo de trama response para request con respuesta exitosa**

HTTP/1.1 200 OK X-Powered-By: Undertow/1 Server: WildFly/10 Server: Restlet-Framework/2.3.7 Accept-Ranges: bytes Date: Wed, 13 Mar 2019 09:30:49 GMT Connection: keep-alive Access-Control-Allow-Credentials: true Content-Type: application/json;charset=UTF-8 Content-Length: 751

{

```
"encabezado": {
        "idTransaccionOrigen": "92b17643-328a-4a66-b283-c02741fe8e9c",
        "codigoRespuesta": 200,
        "severidad": "INFO",
        "descripcionEstado": "Exito",
        "fechaRespuesta": "2019-03-13T09:30:47",
        "idioma": "es-co"
},
"confirmacion": {
       "versionServicio": "v1",
       "comprobante": "92b17643-328a-4a66-b283-c02741fe8e9c ",
        "estado": "Processed",
```
![](_page_17_Picture_8.jpeg)

![](_page_17_Picture_9.jpeg)

![](_page_17_Picture_10.jpeg)

![](_page_17_Picture_13.jpeg)

![](_page_18_Picture_0.jpeg)

![](_page_18_Picture_1.jpeg)

"hash":

```
"jzq90221IvcEbqncSD6kNQqSLjkgNvHIDoo+Izn3MIUKHc41nUhPUvpUburepEfH4edgZsG1WNl7XzC
nQDu0T7324vZok6UXniY66lrlmyVQ4rPggy6QAP3AvGMSEnxCFRX879KbkgjfOXWTEn1dFU2zKXclsSo
2kWcPdg3trNJ3tHdyfQNdcbFWESwv/i+Y10XaLDFqypoccs1vO+Y0El/FZSNGHL3++TySvOD/lQbvaQb
d161koL/ujm0hogVdUCiq0vJq+RWUlZEtGVIG123trgCFt3YI4Ck50+hqgZbDB5Z7qowknYU8A6v/RXR
TH+TKLxdR8khIA4Ptlft9Vg=="
             }
```
}

**4.2.3.3. Ejemplos del mensaje response para request con respuesta no exitosa**

```
"DRespInformeDiario" : {
       "encabezado": {
               "idTransaccionOrigen": "92b17643-328a-4a66-b283-c02741fe8e9c",
               "codigoRespuesta": 400,
               "severidad": "ERROR",
               "descripcionEstado": "Trama no valida. Campos no cumplen….",
               "fechaRespuesta": "2019-03-14T09:30:49",
               "idioma": "es-co"
        },
        "confirmacion": null
}
"DRespInformeDiario" : {
       "encabezado":{
               "idTransaccionOrigen": "20180827092027000515M0B7T4E500125398",
               "codigoRespuesta": "404",
               "severidad": "ERROR",
               "descripcionEstado": " No se encuentra un informe con los criterios dados.",
               "fechaRespuesta": "2019-03-14T09:30:49",
               "idioma": "es-co"
       },
        "confirmacion": null
}
"DRespInformeDiario" : {
       "encabezado": {
               "idTransaccionOrigen": null,
               "codigoRespuesta": 400,
               "severidad": "ERROR",
               "descripcionEstado": "Trama no valida",
               "fechaRespuesta": "2019-03-14T09:30:49",
               "idioma": "es-co"
        },
        "confirmacion": null
}
```
![](_page_18_Figure_7.jpeg)

![](_page_18_Picture_9.jpeg)

HTTP/1.1 400 Bad Request

![](_page_19_Picture_0.jpeg)

![](_page_19_Picture_2.jpeg)

X-Powered-By: Undertow/1 Server: WildFly/10 Server: Restlet-Framework/2.3.7 Accept-Ranges: bytes Date: Wed, 28 Mar 2018 17:27:38 GMT Connection: keep-alive Access-Control-Allow-Credentials: true Content-Type: application/json;charset=UTF-8 Content-Length: 751

"encabezado": {

"idTransaccionOrigen": "92b17643-328a-4a66-b283-c02741fe8e9c", "codigoRespuesta": 400, "severidad": "ERROR", "descripcionEstado": "Trama no valida. Campos no cumplen….", "fechaRespuesta": "2019-03-14T09:30:49", "idioma": "es-co"

}, "confirmacion": null

#### **4.2.3.5. Mensaje response para códigos de respuesta 401, 500 y 503**

Los códigos de respuesta 500, 503 o 401 no se responden usando la estructura definida en los servicios debido a que nunca alcanza a llegar al servicio. Son interceptados por la capa de seguridad o arquitectura y devueltos con el código HTTP y una breve descripción.

Los mensajes entregados tienen la siguiente estructura

```
{
"codigo": 401,
"mensaje": "Autenticación fallida",
"descripcion": "Datos de autenticación inválidos"
}
{
"codigo": 401,
"mensaje": "Unauthorized",
"descripcion": "The request requires user authentication"
}
{
"codigo": 500,
"mensaje": "ClientId no autorizado para utilizar este token",
"descripcion": "java.lang.Exception: ClientId no autorizado para utilizar este token"
}
{
"codigo": 503,
"mensaje": "Autenticación fallida",
"descripcion": "Autenticación no disponible"
```
![](_page_19_Picture_11.jpeg)

![](_page_19_Picture_14.jpeg)

![](_page_20_Picture_0.jpeg)

}

![](_page_20_Picture_1.jpeg)

**4.2.3.6. Cálculo del hash.**

El hash que se solicita en la notificación no está relacionado con el hash que se usa en la consulta (correspondiente a un numero de 6 cifras). Es un atributo que se debe calcular para cada operación basado en el algoritmo RSA-2048. A continuación, se explica la forma de generarlo:

- 1. Los Bancos generan par de llaves PublicKeyOrg, PrivateKeyOrg y entregan la PublicKeyOrg a la DIAN.
- 2. La DIAN entregará la cadena PublicKeyDIAN con la cual los bancos calcularán el hash para la notificación y esta llave debe ser resguardada por la entidad y no debe hacerse pública.
- 3. Se deben concatenar los atributos [idTransaccion]-[valorRecaudo]-[fechaRecaudo]- [esReemplazo]- [conteoDetalles]. Ejemplo:
	- a. Se tiene un PrivateKeyOrg, que para este ejemplo será "MIIBIjANBgkqhkiG9w0BAQEFAAOCAQ8AMIIBCgKCAQEAvSTdhStV02HptklX7ijmza MQH8I6zNsAazak6bBj01QHBU+HA3b/irV41DnzbdnpkUxG0pUC72EyCXFKz2ULXtg4 TVmw5zNji3BY2x45v2rC1TT3vdgkRf9LCmZ+ks7a5bUwKbe/DHl05bah4BI29CU3G+ ntWANoPCknZWxZFSEPdNukaSuqRmaKCCHRdSpxr2L4k048ju6fGtuSaZ4JMDTicM5W UrpqGrIkuOl9IkkPqAr6UEWCUzZsbAeQHOQkJXV0VnUg6HbaqLlAkIg0b6cW8e+BX+ bBpwv8XSOPKyUS4tqAfcZdxP5t7PlrYFbPmFAnHX4fatDAAkHthUtrqwIDAQAB".
	- b. El idTransacción es "92b17643-328a-4a66-b283-c02741fe8e9c".
	- c. Un valor recaudado de "1345000"
	- d. Y una fechaRecaudo igual a "2018-08-12"
	- e. esReemplazo igual a 1
	- f. conteoDetalles igual a 5

Debo concatenar dichos valores así, sin espacios:

[92b17643-328a-4a66-b283-c02741fe8e9c]-[1345000]-[2018-08-12]-[1]-[5]

A dicha cadena se le debe aplicar el algoritmo un cifrado RSA-2048 obteniendo el resultado:

"uqIpgh8E3TD70hWcSJhjuopFI0s9okZjdbpNuCWlhPu8gSNbiQbo6/AyZanEMSwDMkAU5 soS6misweCSgCrVQXZZ6yyrk0qRAmrqFFS16yo+5c+poNK2l3z0A+/2CGCtfi7Xhisso0a G/VF8SHR+WxGNrEIHXka8t+cGZrSbE4fBPhW9KpURrO8o3X6ftPBunQd4ZVWGJiwCSk+6w pB31HOU39+kCj88LHu/mIrYnSnPyw/9m1ksOy3wrTtVDZQVbg1r/erk/wLjy+GUD3hXDpy 0z7BCTYymyMrOjufYEvqMJ1C+buaAEoBj57j4Rr/7RjTdW96vcUwX14qFFgIh2A=="

NOTA: Sin las comillas.

4. El valor resultado del RSA-2048, es decir la cadena "uqIpgh8E3TD70hWcSJhjuopFI0s9okZjdbpNuCWlhPu8gSNbiQbo6/AyZanEMSwDMkAU5soS 6misweCSgCrVQXZZ6yyrk0qRAmrqFFS16yo+5c+poNK2l3z0A+/2CGCtfi7Xhisso0aG/VF8S

![](_page_20_Picture_19.jpeg)

![](_page_20_Picture_20.jpeg)

![](_page_20_Picture_21.jpeg)

![](_page_20_Picture_22.jpeg)

![](_page_20_Picture_23.jpeg)

![](_page_21_Picture_0.jpeg)

![](_page_21_Picture_1.jpeg)

HR+WxGNrEIHXka8t+cGZrSbE4fBPhW9KpURrO8o3X6ftPBunQd4ZVWGJiwCSk+6wpB31HOU39 +kCj88LHu/mIrYnSnPyw/9m1ksOy3wrTtVDZQVbg1r/erk/wLjy+GUD3hXDpy0z7BCTYymyMr OjufYEvqMJ1C+buaAEoBj57j4Rr/7RjTdW96vcUwX14qFFgIh2A==" es lo que debe ir al atributo hash.

5. La DIAN usará el PublicKeyOrg para descifrar y así verificar que la información realmente fue generada por el banco (cada entidad tiene un PrivateKeyOrg único, el cual no podrá compartir y será su responsabilidad el proteger el acceso al mismo). Una vez se aplique, la cadena se obtiene:

[92b17643-328a-4a66-b283-c02741fe8e9c]-[1345000]-[2018-08-12]-[1]-[5]

Que representa la cadena originalmente emitida y que corresponde a los valores que vienen en la transacción.

6. La DIAN usará su PrivateKeyDIAN para generar un hash que hace parte del acuse de recibo.

7.

![](_page_21_Picture_8.jpeg)

![](_page_21_Picture_9.jpeg)

![](_page_21_Picture_10.jpeg)

![](_page_21_Picture_11.jpeg)

![](_page_22_Picture_0.jpeg)

![](_page_22_Picture_1.jpeg)

#### **5. Riesgos**

#### **Elección del modelo de seguridad.**

Teniendo en cuenta la flexibilidad en el modelo de seguridad, la DIAN define las condiciones de seguridad de su servicio y los riesgos de seguridad.

El representante de la DIAN debe definir, en conjunto con el equipo técnico de su entidad, los controles que se implementarán en la integración entre las dos entidades. Para esta actividad puede asesorarse con el personal de la Entidad Financiera. Una vez definidos se deberán marcar en este documento, en la siguiente sección, ya que hace parte del Web Service a implementar entre la Entidad Financiera y la DIAN por lo que es de estricto cumplimiento por ambas partes.

A continuación, marque con una X los controles definidos con el equipo técnico en el desarrollo del servicio. Se debe tener en cuenta que se pueden tener varios controles para mitigar el mismo riesgo y que se repiten controles para los diferentes riesgos. (Como mínimo se debe seleccionar un control por riesgo).

![](_page_22_Picture_186.jpeg)

![](_page_22_Picture_8.jpeg)

![](_page_22_Picture_9.jpeg)

![](_page_22_Picture_10.jpeg)

![](_page_23_Picture_0.jpeg)

![](_page_23_Picture_2.jpeg)

www.dian.gov.co

![](_page_23_Picture_198.jpeg)

![](_page_23_Picture_199.jpeg)

![](_page_23_Picture_6.jpeg)

![](_page_23_Picture_7.jpeg)

![](_page_23_Picture_10.jpeg)

![](_page_24_Picture_0.jpeg)

![](_page_24_Picture_2.jpeg)

www.dian.gov.co

![](_page_24_Picture_196.jpeg)

![](_page_24_Picture_5.jpeg)

![](_page_24_Picture_6.jpeg)

![](_page_24_Picture_7.jpeg)

![](_page_24_Picture_10.jpeg)

![](_page_25_Picture_0.jpeg)

![](_page_25_Picture_2.jpeg)

www.dian.gov.co

**Riesgo residual:** Riesgos relacionados a la criptografía, que en una evaluación de alto nivel se pueden considerar despreciables asumiendo la correcta implementación

![](_page_25_Picture_202.jpeg)

![](_page_25_Picture_203.jpeg)

![](_page_25_Picture_7.jpeg)

![](_page_25_Picture_8.jpeg)

![](_page_25_Picture_9.jpeg)

![](_page_26_Picture_0.jpeg)

![](_page_26_Picture_2.jpeg)

www.dian.gov.co

![](_page_26_Picture_73.jpeg)

![](_page_26_Picture_5.jpeg)

![](_page_26_Picture_6.jpeg)

![](_page_26_Picture_7.jpeg)

![](_page_26_Picture_8.jpeg)

![](_page_27_Picture_0.jpeg)

![](_page_27_Picture_2.jpeg)

#### **6. Anexos**

### *6.1. Tablas de códigos*

#### **Código de Respuesta**

![](_page_27_Picture_293.jpeg)

![](_page_27_Picture_7.jpeg)

 $\overline{\text{Net}}$ 

![](_page_27_Picture_8.jpeg)

![](_page_28_Picture_0.jpeg)

![](_page_28_Picture_2.jpeg)

www.**dian**.gov.co

![](_page_28_Picture_206.jpeg)

*NOTA: El error 503 o 401 no se responden usando la estructura definida en los servicios debido a que nunca alcanza a llegar al servicio. Son interceptados por la capa de seguridad y devueltos con el código HTTP y una breve descripción.*

#### *Severidad de la Respuesta*

![](_page_28_Picture_207.jpeg)

#### *Código del Banco*

*Los valores para el campo indicado son listados a continuación:*

![](_page_28_Picture_208.jpeg)

![](_page_28_Picture_11.jpeg)

![](_page_28_Picture_12.jpeg)

![](_page_28_Picture_13.jpeg)

a<sub>OOT</sub> SGS

![](_page_29_Picture_0.jpeg)

![](_page_29_Picture_2.jpeg)

#### *Indicador del informe*

*Los valores para el campo indicado son listados a continuación:*

![](_page_29_Picture_148.jpeg)

#### *Horario*

*Los valores para el campo indicado son listados a continuación:*

![](_page_29_Picture_149.jpeg)

#### *Tipo de Recaudo*

![](_page_29_Picture_150.jpeg)

#### *Estado del pago*

*Los valores para el campo indicado son listados a continuación:*

![](_page_29_Picture_151.jpeg)

![](_page_29_Picture_14.jpeg)

![](_page_29_Picture_15.jpeg)

![](_page_29_Picture_16.jpeg)

![](_page_30_Picture_0.jpeg)

![](_page_30_Picture_2.jpeg)

#### *Código estadístico*

*Los valores para el campo indicado son listados a continuación:*

![](_page_30_Picture_176.jpeg)

![](_page_30_Picture_6.jpeg)

![](_page_30_Picture_7.jpeg)

![](_page_30_Picture_8.jpeg)

![](_page_31_Picture_0.jpeg)

![](_page_31_Picture_1.jpeg)

### *6.2. Especificaciones técnicas REST*

Se anexan con el documento los archivos:

 API REST-InformeDiarioRecaudo-yyyymmddhhm-swagger20.json. Especificación Swagger del servicio REST.

![](_page_31_Picture_5.jpeg)

![](_page_31_Picture_6.jpeg)

![](_page_31_Picture_7.jpeg)

Formule su petición, queja, sugerencia o reclamo en el Sistema PQSR de la DIAN

Cra. 8 Nº 6C-38 piso 5º PBX 607 99 99 ext 903402

Código postal 111711

![](_page_31_Picture_8.jpeg)

![](_page_32_Picture_0.jpeg)

![](_page_32_Picture_3.jpeg)

### **Proyecto: 58-2020-ARQUITECTURA**

## **Especificación técnica Interoperabilidad Entidades Financieras**

**FEBRERO 2021 Versión 5.0**

![](_page_33_Picture_0.jpeg)

#### **TABLA DE CONTENIDO**

![](_page_33_Picture_33.jpeg)

![](_page_34_Picture_0.jpeg)

#### TABLAS

![](_page_34_Picture_210.jpeg)

#### ILUSTRACIONES

![](_page_34_Picture_211.jpeg)

![](_page_35_Picture_0.jpeg)

#### **CONTROL DE CAMBIOS**

![](_page_35_Picture_181.jpeg)

#### **APROBACIÓN**

![](_page_35_Picture_182.jpeg)

#### **1. INTRODUCCIÓN**

El presente documento describe la funcionalidad de un recurso Web API expuesto por parte del Ministerio de Hacienda y Crédito Público, cumpliendo con la normativa vigente que aplica al proceso, para el reporte de recaudos diarios realizados por las entidades financieras o modificaciones a reportes enviados anteriormente con la finalidad de mejorar los tiempos de procesamiento de la información.

#### **2. DESCRIPCIÓN GENERAL DEL SERVICIO**

Esta sección describe la funcionalidad Web API que recibe la información de recaudos diarios emitidos por las entidades financieras. A continuación, las operaciones o recursos disponibles para esta interoperabilidad.

#### **2.1 Servicio de autenticación**

Para realizar el consumo de un recurso del Web API del ministerio de hacienda y crédito publica es requerido que la entidad realice la validación de la identidad mediante el servicio web de autenticación, el cual validara los datos enviados y generara un token JWT (Json Web Tokens) el cual se debe agregar a las peticiones que se realicen a los servicios web del ministerio.

#### **2.2 Reportar recaudo**

Los recaudos deben ser reportados consumiendo un recurso expuesto en el Web API para este fin, el cual cuenta las reglas de negocio que aceptan o rechazan la información enviada por las entidades financieras. En caso de rechazo de la información, es responsabilidad de la entidad financiera de corregir y enviar de nuevo la información de recaudo.

![](_page_36_Picture_0.jpeg)

#### **3. AMBIENTES**

Esta sección describe los ambientes expuestos a las entidades financieras para reportar la información de recaudos:

#### **3.1 Ambiente de pruebas**

![](_page_36_Picture_137.jpeg)

#### **3.2 Ambiente productivo**

![](_page_36_Picture_138.jpeg)

#### **4. AUTENTICACIÓN**

 Previamente el MHCP enviara vía correo electrónico el usuario al buzón electrónico suministrado por los Bancos para que se realice el ingreso de la contraseña en principio para el ambiente de pruebas, posteriormente se realizara para el ambiente de producción. El correo enviado será como el que se presenta en la ilustración 1.

![](_page_36_Picture_11.jpeg)

**Ilustración 1 - Correo del MHCP**

![](_page_37_Picture_0.jpeg)

![](_page_37_Picture_86.jpeg)

Al ingresar a la URL del correo, se desplegará la pantalla de la ilustración 2 Nota: La contraseña no puede ser superior a 15 Caracteres, debe contener letras y números puede contener caracteres especiales.

![](_page_37_Picture_87.jpeg)

**Ilustración 2 - Pantalla para el cambio de contraseña**

Una vez finalizado el proceso de cambio de contraseña, ilustración 3. Debe generar la siguiente pantalla:

![](_page_37_Picture_7.jpeg)

**Ilustración 3 - Pantalla de bienvenida**

Nota: De no hacerlo pruebe por favor con el navegador Internet Explorer.

![](_page_38_Picture_0.jpeg)

Una vez se logre cambiar la contraseña, la entidad enviara un correo notificando al ministerio de hacienda de su realización a las siguientes personas:

hernan.garcia@minhacienda.gov.co Líder técnico – Flujo de caja

consuelo.gonzalez@minhacienda.gov.co Gerente del proyecto – Flujo de Caja

Moises.ramos@minhacienda.gov.co Líder funcional – Flujo de caja

Ricardo.rincon@minhacieda.gov.co Apoyo funcional – Flujo de caja

Con esta notificación se procede a enviar los criterios de:

#### *Id\_Client:* **XXXXXXXXXXXXXXXXXX** *Client\_Secret*: **YYYYYYYYYYYYYYY** *Encryption Key* : **ZZZZZZZZZZZZZZZ**

Se enviará el archivo con extensión. pem**,** el cual se debe incorporar el ciframiento del campo "HASH".

El esquema de autenticación presenta dos escenarios/operaciones:

#### **OBSERVACIONES**

• La obtención de cualquier código de respuesta HTTP diferente a 200 OK en el consumo de servicios de autenticar, renovar o revocar se considera como error.

#### **4.1 Autenticar.**

Método HTTP: POST https://sts\_ids4\_prueba.minhacienda.gov.co /connect/tokenservice

Dentro de este contexto, el sistema externo obtendrá un token del sistema de identidad del MHCP.

Aquí se solicita la siguiente información para poder acceder a un token:

#### **Datos de entrada:**

![](_page_38_Picture_187.jpeg)

![](_page_39_Picture_0.jpeg)

#### **DISEÑO TÉCNICO Y ARQUITECTURA - Interoperabilidad con sistemas externos**

Código: | Apo.1.Man.5.2.Fr.09 Fecha: **03-09-2019** Versión: 1 Página:  $8$  de 23

![](_page_39_Picture_222.jpeg)

**Tabla 1 - Datos de la petición de autenticación**

\*ESTOS ATRIBUTOS CORRESPONDEN A VALORES CIFRADOS Y DEBEN SER CALCULADOS CONFORME SE DESCRIBE EN EL APARTADO 4.2

#### **Datos de salida:**

Un objeto **DToken** en el body del response con los siguientes atributos:

**Minhacienda** 

![](_page_40_Picture_205.jpeg)

**Tabla 2 - Atributos datos de salida**

#### **Aclaraciones:**

- La duración del token puede variar en el tiempo, producto de cambios en las políticas internas de la entidad. Por lo tanto, siempre se deberá verificar la vigencia de este al momento de la obtención para confirmar la fecha de expiración.
- En un ambiente de producción, donde existirán varios "servidores" clientes de Identidad, cada uno deberá autenticarse de forma independiente. Esto significa que cada "servidor" cliente deberá gestionar su token, así como renovarlo o revocarlo de forma autónoma.
- Solo deberían generarse token que van a ser utilizados. Cuando el token no se requiera más para su uso, deberá revocarse.

No existen limitaciones para la cantidad de tokens generados por un cliente durante un tiempo particular. Sin embargo, esto no evita que las políticas y reglas en el uso de las APIs detecten los malos usos y generen restricciones al cliente.

#### **4.2 Cifrado AES-128:**

Para el cifrado de los atributos se debe realizar el siguiente procedimiento:

 Se debe concatenar el contenido a encriptar con la fecha del sistema. (Debe estar sincronizado con la hora colombiana al minuto usando estándar ISO 8601).

Ejemplo: [ClientSecret]-[2018-08-13T09:30:47] y [Password]- [2018-08-13T09:30:47]

- Se aplica el algoritmo de encriptación AES-128 CBC al contenido utilizando el EncryptionKey (alfanumérico de 16 caracteres) dado por MHCP al registrar la aplicación del Banco. Ejemplo del EncryptionKey: "68BD795F133F0132"
- La MHCP descifrará el contenido, comparando que la fecha descifrada no sea menor en 1 minuto ni mayor en 5 minutos de la hora actual. Una vez verificado la hora exitosamente, realizará el proceso de autenticación normal usando el "clientId" y "password" obtenidas del descrifrado para retornar un token válido.

Ejemplo detallado del procedimiento para el Client Secret Se tiene un client secret inicial así:

#### **CLIENT SECRET Cadena Inicial:**

trttwNZ0OMkHS7CC1\_nFx6wlKnca

#### **Definición Fecha:**

2020-07-06T19:09:10

#### **Formación cadena:**

[trttwNZ0OMkHS7CC1\_nFx6wlKnca]-[2020-07-06T19:09:10]

#### **Características para el Cifrado de la cadena:**

AES CBC 128 Key Size **Ejemplo Encryption Key:**  6A28CE819A9E001A

#### **Cifrado Aplicado**

oTr1sm/Yk5lkJVkkRIj6QASsKukRahpvltJoXLes0q2K1llw8uWn/lpGWigdU8 BMztztB2+rCrazzMPYbT7qxw==

En la ilustración 1, se puede ver el body que se debe enviar con los parámetros cifrados para solicitar el token

![](_page_42_Picture_132.jpeg)

![](_page_42_Picture_133.jpeg)

#### **Ilustración 4 - Body de envio**

#### **4.3 Refrescar Token.**

#### Método HTTP: POST https://sts\_ids4\_prueba.minhacienda.gov.co /connect/tokenservice

Dentro de este contexto, se busca obtener un nuevo token cuando el token entregado se encuentra próximo a vencer o vencido. Sólo se requiere el envío del refresh token en el Authorization

#### **Entradas:**

En el Body de la solicitud debe ir:

![](_page_42_Picture_134.jpeg)

![](_page_43_Picture_0.jpeg)

#### **DISEÑO TÉCNICO Y ARQUITECTURA - Interoperabilidad con sistemas externos**

![](_page_43_Picture_218.jpeg)

**Tabla 3 - Entradas Body**

#### **Datos de salida:**

Un objeto **DToken** en el body del response con los siguientes atributos:

![](_page_43_Picture_219.jpeg)

**Tabla 4 - Salidas Body**

En la ilustración 2, se puede ver el body que se debe enviar con los parámetros cifrados para solicitar el token usando el token de refresco

![](_page_44_Picture_0.jpeg)

#### **DISEÑO TÉCNICO Y ARQUITECTURA - Interoperabilidad con sistemas externos**

Código: Apo.1.Man.5.2.Fr.09<br>Fecha: 03-09-2019 Fecha: **03-09-2019** Versión: 1 Página: 13 de 23

![](_page_44_Picture_44.jpeg)

**Ilustración 5 - Body a enviar**

![](_page_45_Picture_0.jpeg)

#### **5. MENSAJES DE RESULTADO DEL PROCESO DE CONEXIÓN**

En el proceso de establecimiento de conexión al servidor de Identity server 4, puede generar los siguientes mensajes controlados por la aplicación.

![](_page_45_Picture_129.jpeg)

**Tabla 5 - Errores**

![](_page_46_Picture_0.jpeg)

#### **6. RECURSOS**

Las siguientes secciones describen detalladamente cada uno de los recursos expuestos en el Web API:

#### **6.1 FlujoCaja/Recaudo/Reportar**

Recurso protegido para recibir los reportes de los recaudos diarios en las entidades financieras.

Método: **POST**

#### **6.1.1 Parámetros de entrada**

El cuerpo del mensaje recibe un objeto complejo de tipo Consolidado en formato JSON cifrado usando AES-128 conforme al procedimiento que se describe en el apartado 4.2. el resultado de este proceso se asignará a un parámetro llamado Data.

Las siguientes tablas describen los campos incluidos dentro del objeto JSON antes de cifrar.

![](_page_46_Picture_231.jpeg)

#### **Tabla 6 - Definición RecaudoDiarioRequestModel**

![](_page_46_Picture_232.jpeg)

**Tabla 7 - Definición EncabezadoRequestModel**

![](_page_47_Picture_0.jpeg)

Minhacienda

#### **DISEÑO TÉCNICO Y ARQUITECTURA - Interoperabilidad con sistemas externos**

Código: | Apo.1.Man.5.2.Fr.09 Fecha: **03-09-2019** Versión: 1 Página: 16 de 23

![](_page_47_Picture_285.jpeg)

**Tabla 8 - Definición InformeModel**

![](_page_47_Picture_286.jpeg)

**Tabla 9 - Definición RecaudoModel**

#### **Cálculo del campo "Hash"**

Se define como alfanúmero de 1000. Es un atributo que se debe calcular para cada operación de reporte de recaudo basado en el algoritmo **RSA-2048**.

Para ello se concatenan los atributos definidos con la siguiente estructura [campo1]- [campo2]-…[campoN] y a esta cadena se le aplica el algoritmo **RSA-2048** y la llave publica enviada en el correo (archivo extensión. pem) para generar el hash. Esta llave está

![](_page_48_Picture_0.jpeg)

generada con un tamaño de **2048 Bits** y el hash debe generarse con un tipo de cifrado **RSA/ECB/PKCS1Padding**, la salida y el texto cifrado deberá ser en formato **Base 64**.

Para calcular el HASH se debe cumplir con el siguiente orden de concatenación separados por el atributo "pipe" (**|**).

**idTransaccion|codigoBanco|fechaRecaudo|valorRecaudado|conteoDetalles|fechaTr ansmision** 

#### **6.1.2 Parámetros de salida**

Las siguientes tablas describen los parámetros de salida

![](_page_48_Picture_238.jpeg)

**Tabla 10 - Definición RecaudoDiarioResponseModel**

![](_page_48_Picture_239.jpeg)

**Tabla 11 - Definición EncabezadoResponseModel**

#### **Ejemplo JSON sin cifrar**

Ejemplo request JSON

{ "encabezado": {

![](_page_49_Picture_0.jpeg)

}

```
 "idTransaccion": " ccb0d0e8-3d92-4d48-9f28-9f4e073dd912", 
     "codigoBanco": 40, 
   "fechaTransmision": "2019-03-29T08:41:47", 
      "idioma": "es-co" 
    }, 
    "informe": 
     { 
         "fechaRecaudo": "2020-03-16",
  "esReemplazo": 1, 
       "valorRecaudo": "80000000", 
        "conteoDetalles": 3, 
         "hash": 
"LRHM/jk/wdbSfcTDE2bqBYWKLztPvt6CLI8jXYnbXoTHpq1aA7NXXYZxXybukiOzoa
Rjon 
pnyzjftmRgPWpjaqmgG1SgRR/xxc1deEB+/Ssdxl9ctlMOwD1gNtAvneinjSrgzv9p342K
bHC 
ksZb1TokEQhz8Rdee4+G7nNC/JH9kRJNJa34WyerELKPlvSyCQ/9TpPPevrgKYVVq
2ED 
LfgTlmqmzZmpjHuXDzqJTdwzklRkWzNSPJS2iAKpiHIBo56i+YdrIud0FtxoSLKpwqMy
zeiC
GcEXXbgUYPl5y6ZIUV1AOG0QRsHnAGe4zbeE0w9tPL7TfnGX25EGYh7wBEg==", 
         "detalles": 
          \lceil{ 
               "concepto":"004", 
               "tipoRecaudo":1, 
               "valorNormal":10000000, 
               "valorExtendido":0 
                }, 
  { 
               "concepto":"005", 
               "tipoRecaudo":1, 
               "valorNormal":20000000, 
               "valorExtendido":40000000 
               }, 
               { 
               "concepto":"007", 
                "tipoRecaudo":2, 
               "valorNormal":10000000, 
               "valorExtendido":0 
               } 
          \mathbf{I}}
```
![](_page_50_Picture_0.jpeg)

Código: | Apo.1.Man.5.2.Fr.09 Fecha: **03-09-2019** Versión: 1 Página: 19 de 23

**Características para el Cifrado de la cadena:**  AES CBC 128 Key Size

**Ejemplo Encryption Key:** 

6A28CE819A9E001A

#### **Cifrado Aplicado**

lhj4f8hmdsiZYMzBREeYXx32hfQzcTVVhhvJzAg97z5wJW1+3Nx2B5EWwiwwQNJK7Knk TNGd9f3F8nnzsF1PAXTOBiUejkVWGejxvdMFYS7AqETh9l58Ex9juQqYm5YFcHf9xTV+e 6Mc1+fRjfRCJhiSALJSoOT3H0YBfqSN0mb5VFl2nemSXB16xKigYXslr+R7+8jCx0eXnhgA Y6RpH9WZb+a4FUSgifaMMxk3wptG+fNDypM9SS3BGWKv5OrTMDbKDcWGtIsAHimDB ZYr/OuqmVjga7uWlRo+qHy5B+gsi2kfu/Yjy0lGJ8OxKMtB0eJ2zhkzJtqpkK9fQxnIuSK74cjz uKo2wOb8x8qOx2yhI8/tCVJ9W8SrREFQ9GlXzynJ0GBeIbwMVlDGjsXaKV76xpLbE1eG+ 0HuWO5WkpUhwIEE+Q6I9qqD5HEGBykiqz/6vSJxecVdSXNH1vSIeCQZklKa4vtyik66dml hBiNMuuI6WW6iD9tKm4sGrqjhnsEoqgf7IRRb3gqafhj1ZImorcJoJ2J/GJwFVCymdh/IJgisC atfP8BcO905nq5p1FcY0bbGR6Wb0+49U5qVtti7nUVBcpFV28mH6AHFfhnEretIrWlcNouy SLzct+03dCNcX1C6uQrveoPbIOS8zEuYLlrIK/zI36mcMkIBOhRxp5/tIndhALCkJazvjLtntr0 0VRQYrW0jB4gUIDLimaAy1jn+qTckKM4sMk2i6GK8/qvg1mHP749iQLv45Y7MB4M8sobj5 5Sjf/4U6yDIZLGt2lUNYt52svYBvK3mjkeHuYCAgUWgzEyGaXjh0DnixwvoMmzLyLaqj4Um z0dbzZ7h4EOoA3OYj7wUww3TV65j0xF0/Mch99+teMxRJ5OYI57uZQyBmOGoOPCBioD U4os831053Fg4qmch56ueEVIxTBo1r1Rg/MVmWUU0U1825b6WkHjb3b1vrXYvfob0l6DY kTNxlcGvi4tZLduxTDst/Yxwcy4108XwKF/YlMA/JDGl569oJYowk9hZpVkqSsHJGdA2B85w h1nwmsR6ne8Mj+3DnONPHnK8HLbI+jo8k7MdDX6zH/CLxKpIV/rd0H3mjVu4GiENYR7Hl bc3f/pnSNu3bUiJJMa/VN9W+WWj1/89FpHZXWhjU+ZOMynGZlZn+kmJYjS8nq2UvyIs3m xbGGpAEz77sL/e7QVVJPBU8gy7nlVnn+pywFW8U8U8hTnMZIxyrOHrci7DTe9FqLXmxR S8gJ1tAsfagxifybB7ZYlm3mTXAT9H36BKZK22eD5E9Y07dOahTwwXpYvV3XE=

#### **Ejemplo Request**

{

Data:

lhj4f8hmdsiZYMzBREeYXx32hfQzcTVVhhvJzAg97z5wJW1+3Nx2B5EWwiwwQNJK7Knk TNGd9f3F8nnzsF1PAXTOBiUejkVWGejxvdMFYS7AqETh9l58Ex9juQqYm5YFcHf9xTV+e 6Mc1+fRjfRCJhiSALJSoOT3H0YBfqSN0mb5VFl2nemSXB16xKigYXslr+R7+8jCx0eXnhgA Y6RpH9WZb+a4FUSgifaMMxk3wptG+fNDypM9SS3BGWKv5OrTMDbKDcWGtIsAHimDB ZYr/OuqmVjga7uWlRo+qHy5B+gsi2kfu/Yjy0lGJ8OxKMtB0eJ2zhkzJtqpkK9fQxnIuSK74cjz uKo2wOb8x8qOx2yhI8/tCVJ9W8SrREFQ9GlXzynJ0GBeIbwMVlDGjsXaKV76xpLbE1eG+ 0HuWO5WkpUhwIEE+Q6I9qqD5HEGBykiqz/6vSJxecVdSXNH1vSIeCQZklKa4vtyik66dml hBiNMuuI6WW6iD9tKm4sGrqjhnsEoqgf7IRRb3gqafhj1ZImorcJoJ2J/GJwFVCymdh/IJgisC atfP8BcO905nq5p1FcY0bbGR6Wb0+49U5qVtti7nUVBcpFV28mH6AHFfhnEretIrWlcNouy SLzct+03dCNcX1C6uQrveoPbIOS8zEuYLlrIK/zI36mcMkIBOhRxp5/tIndhALCkJazvjLtntr0 0VRQYrW0jB4gUIDLimaAy1jn+qTckKM4sMk2i6GK8/qvg1mHP749iQLv45Y7MB4M8sobj5 5Sjf/4U6yDIZLGt2lUNYt52svYBvK3mjkeHuYCAgUWgzEyGaXjh0DnixwvoMmzLyLaqj4Um z0dbzZ7h4EOoA3OYj7wUww3TV65j0xF0/Mch99+teMxRJ5OYI57uZQyBmOGoOPCBioD

![](_page_51_Picture_83.jpeg)

U4os831053Fg4qmch56ueEVIxTBo1r1Rg/MVmWUU0U1825b6WkHjb3b1vrXYvfob0l6DY kTNxlcGvi4tZLduxTDst/Yxwcy4108XwKF/YlMA/JDGl569oJYowk9hZpVkqSsHJGdA2B85w h1nwmsR6ne8Mj+3DnONPHnK8HLbI+jo8k7MdDX6zH/CLxKpIV/rd0H3mjVu4GiENYR7Hl bc3f/pnSNu3bUiJJMa/VN9W+WWj1/89FpHZXWhjU+ZOMynGZlZn+kmJYjS8nq2UvyIs3m xbGGpAEz77sL/e7QVVJPBU8gy7nlVnn+pywFW8U8U8hTnMZIxyrOHrci7DTe9FqLXmxR S8gJ1tAsfagxifybB7ZYlm3mTXAT9H36BKZK22eD5E9Y07dOahTwwXpYvV3XE= }

En la ilustración 3, se puede ver el Body que se debe enviar con la información cifrada

| POST                                                                                                    | v https://localhost:44339/FlujoCaja                                                                                                    | Save<br>Send                                               |  |  |
|----------------------------------------------------------------------------------------------------|----------------------------------------------------------------------------------------------------|------------------------------------------------------------|--|--|
| Params ·                                                                                                    | Headers (12)<br>Pre-request Script<br>Authorization<br>Body $\bullet$<br>Tests<br>Settings                                                                                  | Cookies Code                                               |  |  |
| none                                                                                                    | form-data<br>x-www-form-urlencoded oraw<br>binary GraphOL ISON v                                                                                                    | Beautify                                                   |  |  |
| "Data":"lhj4f8hmdsiZYMzBREeYXx32hfQzcTVVhhvJzAg97z5wJW1+3Nx285EWwiwwQNJK7KnkTNGd9f3F8nnzsF1PAXTOBiUejkVWGejxvdMFYS7AqETh9158Ex9juQqYm5YFcHf9xTV+e6Mc1+fRjfRCJhiSALJSoOT3H0YBfqSN0mb5VF12nemSXB16xKigYXs1r+R7<br>$\mathcal{L}$<br>+8jCx8eXnhgAY6RpH9WZb+a4FUSgifaMMxk3wptG+fNDypM9SS3BGWKv5OrTMDbKDcWGtIsAHimDBZYr/OuqmVjga7uW1Ro+qHy5B+gsi2kfu/Yjy81GJ8OxKMtB0eJ2zhkzJtqpkK9fQxnIuSK74cjzuKo2wOb8x8qOx2yhI8/<br>tCVJ9W8SrREFQ9G1XzynJ0GBeIbwMV1DGjsXaKV76xpLbE1eG+0HuWO5WkpUhwIEE+Q6I9qqD5HEGBykiqz/6vSJxecVdSXNH1vSIeCQZk1Ka4vtyik66dmlhBiWNuuI6WM6iD9tKm4sGrqjhnsEoqgf7IRRb3gqafhj1ZImorcJoJ2J/GJwFVCymdh/<br>IJgisCatfP8BcO905nq5p1FcY0bbGR6Wb0+49U5qVtti7nUVBcpFV28mH6AHFfhnEretIrWlcNouySLzct+03dCNcX1C6uQrveoPbIOS8zEuYLlrIK/zI36mcMkIBOhRxp5/tIndhALCkJazvjLtntr00VRQYrW0jB4gUIDLimaAy1jn+qTckKM4sMk2i6GK8/<br>qvg1mHP749iQLv45Y7MB4M8sobj555jf/4U6yDIZLGt21UNYt52svYBvK3mjkeHuYCAgUWgzEyGaXjh8DnixwvoMmzLyLaqj4Umz0dbzZ7h4EOoA3OYj7wUww3TV65j0xF0/Mch99+teMxRJ5OY157uZQyBmOGoOPCBioDU4os831053Fg4qmch56ueEVIxTBo1r1Rg/<br>MVmWUU@U1825b6WkHjb3b1vrXYvfob@16DYkTNx1cGvi4tZLduxTDst/Yxwcy4108XwKF/Y1MA/JDG1569oJYowk9hZpVkqSsHJGdA2B85wh1nwmsR6ne8Mj+3DnONPHnK8HLbI+jo8k7MdDX6zH/CLxKpIV/rd@H3mjVu4GiENYR7H1bc3f/pnSNu3bUiJJMa/VN9W+WWj1/ |                                                                                                    |                                                            |  |  |
|                                                                                                    | 89FpHZXWhjU+ZOMynGZ1Zn+kmJYjS8nq2UvyIs3mxbGGpAEz77sL/e7QVVJPBU8gy7n1Vnn+pywFW8U8U8hTnMZIxyrOHrci7DTe9FqLXmxRS8gJ1tAsfagxifyb87ZY1m3mTXAT9H36BKZK22eD5E9Y07dOahTwwXpYvV3XE=" |                                                            |  |  |
|                                                                                                    | Body Cookies Headers (5) Test Results<br>Œ.                                                                                                    | Status: 200 OK Time: 4.19 s Size: 221 B<br>Save Response v |  |  |
| Pretty                                                                                                    | Visualize<br>$ISON =$<br>Preview<br>Raw<br>$\Rightarrow$                                                                                                    | m                                                          |  |  |
| $\Delta$                                                                                                    | "encabezado": null.<br>"confirmacion": null                                                                                                    |                                                            |  |  |

**Ilustración 6 - Body con información cifrada**

En la ilustración 4, se puede ver el Header con el token solicitado que se debe adjuntar a la petición para autenticar cada petición.

| POST<br>+ https://localhost:44339/FlujoCaja                                                         |                                                                              | Send<br>Save $\overline{\phantom{a}}$<br>$\mathbf{v}$          |  |  |
|----------------------------------------------------------------------------------------------------|------------------------------------------------------------------------------|----------------------------------------------------------------|--|--|
| Headers (12)<br>Body $\bullet$<br>Authorization<br>Pre-request Script<br>Params ·                   | Tests Settings                                                               | Cookies Code                                                   |  |  |
| Headers @ 9 hidden                                                                                  |                                                                              |                                                                |  |  |
| KEY                                                                                                 | VALUE                                                                        | Bulk Edit Presets<br>$\alpha$ $\alpha$ $\alpha$<br>DESCRIPTION |  |  |
| Content-Type                                                                                        | application/json                                                             |                                                                |  |  |
| v authorization                                                                                     | Bearer eyJhbGciOiJBMTI4S1ciLCJIbmMiOiJBMTI4Q0JDLUhTMjU2liwidHlwljoiSldUIn0.i |                                                                |  |  |
| usuario                                                                                             | icardozo                                                                     |                                                                |  |  |
| Key                                                                                                 | Value                                                                        | Description                                                    |  |  |
| Status: 200 OK Time: 4.19 s Size: 221 B Save Response v<br>Cookies Headers (5) Test Results<br>Body |                                                                              |                                                                |  |  |
| ٠<br>$JSON = \frac{1}{2}$<br>Q<br>Visualize<br>Preview<br>Pretty<br>Raw                             |                                                                              |                                                                |  |  |
| $\overline{\mathbf{f}}$<br>"encabezado": null,<br>"confirmacion": null<br>4                         |                                                                              |                                                                |  |  |

**Ilustración 7 - Header con el token solicitado**

![](_page_52_Picture_0.jpeg)

#### **7. ANEXOS**

#### **7.1 Listado de conceptos**

Los conceptos permitidos están descritos en la **Circular Externa No. 000021 del 15 de Agosto de 2017** emitida por la Dirección de Impuestos y Aduanas Nacionales DIAN en la sección No. **3. CODIGOS ESTADISTICOS.**

En la tabla 12, se relacionan el listado de código actual que maneja la aplicación flujo de caja.

![](_page_52_Picture_215.jpeg)

**Tabla 12 - Lista de conceptos**

![](_page_53_Picture_0.jpeg)

#### **7.2 Tipos de recaudo**

La tabla 13 indica los tipos de recaudo unificados entre las dos entidades DIAN y MHCP

![](_page_53_Picture_239.jpeg)

**Tabla 13 - Tipos de Recaudos**

#### **7.3 Listado de códigos de respuestas**

La tabla 14, señala los códigos y mensajes, en el caso de presentarse errores

![](_page_53_Picture_240.jpeg)

![](_page_54_Picture_0.jpeg)

#### **DISEÑO TÉCNICO Y ARQUITECTURA - Interoperabilidad con sistemas externos**

Código: Apo.1.Man.5.2.Fr.09<br>Fecha: 03-09-2019 Fecha: **03-09-2019** Versión: 1<br>Página: 23 de 23

![](_page_54_Picture_99.jpeg)

**Tabla 14 - Códigos de Respuesta**